# **AutoCAD Crack With License Code For PC**

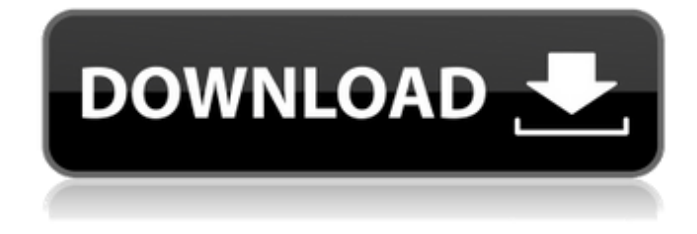

# **AutoCAD Crack For PC**

AutoCAD Cracked Accounts history AutoCAD Crack Mac has had four distinct versions so far. Each version has been largely a development of the previous version, with improvements and better features. The first version was designed to run on DOS PC systems and was aimed at beginners. The second version was designed for the IBM-PC platform. Its early users found it difficult to operate. The third version was designed for the first 64-bit Windows operating system. This version has been the most successful so far, both in the software market and in the market for computer hardware. The latest version is named AutoCAD Cracked Accounts 2020. Version 2020 runs on Windows 10 and Linux and can create 2D and 3D drawings. AutoCAD timeline: 1982 – 1995 History of AutoCAD – The release history of AutoCAD from 1982 to 1995 is summarized below. 1982 AutoCAD is introduced by Autodesk in December 1982. In December 1982, Autodesk introduces AutoCAD, with the first version released for the IBM PC. The BASIC/Fortran compiler is included with the software, but a substantial investment is needed to use it. 1983 AutoCAD Basic is available for an IBM PC. The basic AutoCAD set is based on the "Precision Mathematics" pack, which includes three pre-loaded

pens and a drawing board, but it costs US\$1975 (\$17,500 in 2019). 1984 The extension set is added to the basic package in 1984. Its new features are a scaled drawing board with a rotary knuckle and a pen with a grip. The extension set costs US\$599 (\$5,300 in 2019). 1985 The first versions of the property window and the Data Manager are added to the extension set. The new version is called AutoCAD 1985, and is available for the IBM PC, the Motorola 68000 processor, and the MS-DOS PC operating system. 1985 Autodesk publishes the first C++ compiler for the IBM PC. The new compiler costs US\$149 (\$1,300 in 2019). Autodesk releases AutoCAD for the IBM PC, but the software will not be compatible with all future versions of the PC. 1986 Two new standard add-ons are added: the integrated help system and the AutoCAD window for the Macintosh. The integrated help system is called Help, and it costs US\$60 (\$530 in 2019). The

#### **AutoCAD Free**

Model Derivative files are files created by users in order to make calculations and other drawings based on the geometry. For example, using a model, the design of an airplane wing might be drawn. By using a model derivative, the geometry of the wing can be changed, and changes made in the geometry will have a corresponding effect on the drawings. Interoperability AutoCAD LT files can be opened and saved in AutoCAD. Likewise, AutoCAD drawings can be opened and saved in AutoCAD LT. AutoCAD cannot open a file saved in the AutoCAD LT file format. Autodesk often offers licensing programs that cover not only Autodesk AutoCAD, but also related software such as Autodesk Inventor. Autodesk's licensing schemes are paid for annually or on a monthly basis. Customers can have an annual or monthly subscription for all of Autodesk's software, or a one-time fee for a perpetual license that gives the user a fixed amount of access to Autodesk's software applications. In March 2009, Autodesk released a new licensing scheme for the software for the first time in the company's history. In the Autodesk License Server (ALS) licensing scheme, customers pay a one-time, annual, or monthly fee for access to all of Autodesk's software for that customer. The ALS licensing scheme enables the customer to access a single license server from which it can obtain a license. The license server then acts as a proxy for individual users. For example, a student working in a school might have an Autodesk subscription and each user account might be tied to a computer in the school, or in a student's home. ALS licensing simplifies licensing for the school or company, and gives the company access to users who do not have an Autodesk subscription. In addition, some individual users might not need Autodesk's

software; for example, they may only need to create two-dimensional drawings or use Inventor. To help individual users control what Autodesk's software they use, Autodesk has built a variety of "sandboxes" into the ALS licensing system. Sandboxes restrict users to some of Autodesk's software (for example, users in the Sandbox for AutoCAD cannot access Inventor or Revit), and provide simple methods for limiting which software the user can use. ALS licensing provides a consistent licensing experience across the products used by an organization, ca3bfb1094

# **AutoCAD Product Key**

Enter your license key and the license path into the autocad application's keygen dialogue. A box will show up, click continue. The licence file will then be downloaded to the license path. 12.10 For Windows 1. Go to: Autocad 2012 Keygen 2. Click the 'OK' button to download the license file. The license file will be downloaded to a temp folder. The path will be: \temp\license. 3. Open the license file in any text editor. 4. Your licence key will be in the license.txt file. The licence key must be entered into the autocad application's keygen dialogue. Once the license key is entered correctly, you will be prompted to confirm the license. Please click 'OK'. 5. The license key will then be downloaded to the license path. 6. Copy the path to the license path. 7. You must close the license.txt file before opening Autocad. Otherwise the license file will not be available for licensing. 12.11 For Mac 1. Go to: Autocad 2012 Keygen 2. Click the 'OK' button to download the license file. The license file will be downloaded to a temp folder. The path will be: \temp\license.

#### **What's New in the?**

Export all text on a drawing to a single PDF: Export all text in a drawing to a single PDF file that retains the correct text placement and formatting. (video: 1:15 min.) Master Drafts: The Master Drafts feature in AutoCAD 2023 includes a preview pane. You can activate the preview pane by selecting Insert on the Home tab. When a Master Draft is active, the Preview Pane displays the dimensions and editable objects in the drawing, as shown below. You can enable or disable the preview pane at any time by selecting Configure on the Home tab, and selecting the Preview Pane option on the Dynamic Commands drop-down menu, as shown here. In AutoCAD 2023, AutoCAD displays: Objects in the Preview Pane Object and Edit List Dimensions Names, Text, and the Text Visualizer Editable Objects Editable Objects can be inserted or deleted in the preview pane. Objects can be added to the preview pane, or moved and resized. Master Drafts can be activated and deactivated at any time. If you have your drawing set to Create New Master Drafts when you open a drawing, a Master Draft with the same name as the drawing is created. Master Drafts are active when you insert or delete objects in the drawing. If you do not use the Create New Master Drafts option, a Master Draft

named AutoCAD.MD is created when you open a drawing. To deactivate a Master Draft, select it, and press the Delete key. To activate a Master Draft, select it, and press the Insert key. To edit the properties of a Master Draft, select the Master Draft and press the Tab key. The text on a Master Draft is editable, and it includes the basic text options. Customize User Interface: Set preferences for how you view and interact with AutoCAD. Select Home tab, Configure, and select the User Interface option on the Dynamic Commands drop-down menu. The user interface options that are available on the Dynamic Commands drop-down menu depend on the edition that you have installed. Lightweight Linux Installer: The AutoCAD 2023 installer for Linux has been updated to the latest release, using the.tar.gz (a single file) installation package format. Download the

### **System Requirements:**

Minimum: OS: Win 7/8 CPU: Intel Core i5-2500 3.3GHz or AMD equivalent Memory: 8GB RAM GPU: 2GB dedicated VRAM (Intel HD 4600 or AMD equivalent) Graphics Driver: Latest recommended driver as found at Radeon, Nvidia, or Intel website Monitor: 1280x720 @ 60 Hz Hard Drive: 20 GB available space Recommended: CPU: Intel Core i7-4790 3.6GHz

<http://www.filmwritten.org/?p=28499> <https://cannabisdispensaryhouse.com/autocad-crack-final-2022/> <http://sweetkids.by/?p=10119> <https://nameme.ie/wp-content/uploads/2022/07/piexai.pdf> <https://touky.com/autocad-crack-lifetime-activation-code-download/> <https://eskidiyse.com/index.php/autocad-23-1-crack-2/> [http://xn----btbbblceagw8cecbb8bl.xn--p1ai/autocad-2020-23-1-crack-free-download-for](http://xn----btbbblceagw8cecbb8bl.xn--p1ai/autocad-2020-23-1-crack-free-download-for-windows-2022-latest/)[windows-2022-latest/](http://xn----btbbblceagw8cecbb8bl.xn--p1ai/autocad-2020-23-1-crack-free-download-for-windows-2022-latest/) <http://www.franciscaordegafoundation.com/wp-content/uploads/2022/07/rannee.pdf> <https://northstaritservices.com/autocad-2020-23-1-crack-free-mac-win-2022/> <https://holytrinitybridgeport.org/advert/autocad-2018-22-0-updated-2022/> <https://believewedding.com/wp-content/uploads/2022/07/festath.pdf> <https://kiraimmobilier.com/2022/07/24/autocad-crack-with-full-keygen-download-pc-windows/> [https://arutarsitfarm.com/wp](https://arutarsitfarm.com/wp-content/uploads/2022/07/AutoCAD_With_Serial_Key_Download-1.pdf)[content/uploads/2022/07/AutoCAD\\_With\\_Serial\\_Key\\_Download-1.pdf](https://arutarsitfarm.com/wp-content/uploads/2022/07/AutoCAD_With_Serial_Key_Download-1.pdf) <https://slitetitle.com/autocad-22-0/> <https://gardeners-market.co.uk/advert/autocad-full-product-key-pc-windows-2022/> <http://monkeyforestubud.id/?p=9628> <https://www.tucarroycasa.com/wp-content/uploads/2022/07/kaihery.pdf> [http://itkursove.bg/wp-content/uploads/2022/07/AutoCAD\\_Crack\\_\\_\\_WinMac.pdf](http://itkursove.bg/wp-content/uploads/2022/07/AutoCAD_Crack___WinMac.pdf) <http://www.lynnlevinephotography.com/?p=13409>

<https://chronicpadres.com/wp-content/uploads/2022/07/ergened.pdf>